SAP ABAP table /ISDFPS/PNEPAM\_DB {Materials in the Equipment Package: DB Structure}

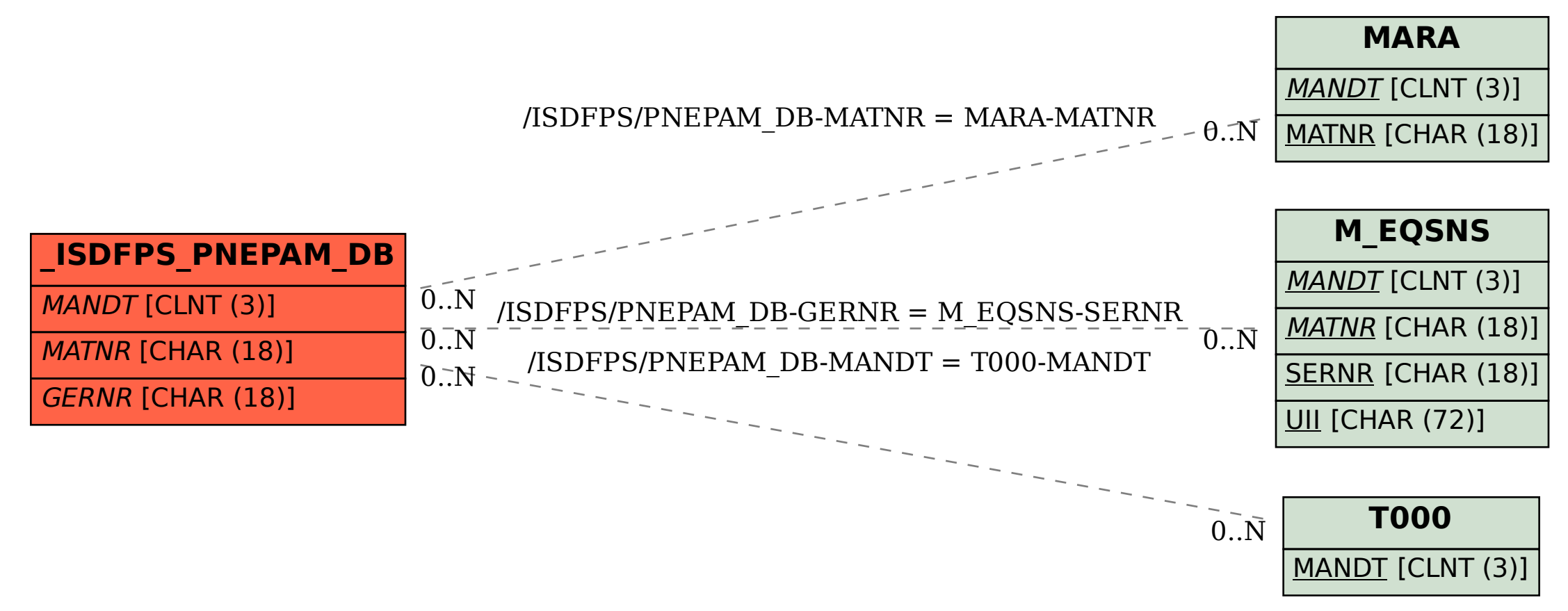